# Practical Machine Learning in R

# Tuning

Lars Kotthoff<sup>12</sup> larsko@uwyo.edu

1

 $1$ with slides from Bernd Bischl and Michel Lang

 $^2$ slides available at <code>http://www.cs.uwyo.edu/~larsko/ml-fac</code>

# Tuning

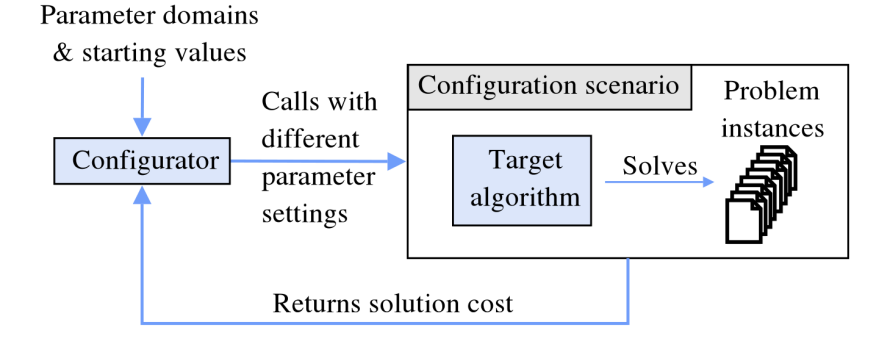

Frank Hutter and Marius Lindauer, "Algorithm Configuration: A Hands on Tutorial", AAAI 2016

# Hyperparameter Tuning

- $\triangleright$  used to find "best" hyperparameters for a method in a data-dependent way
- $\triangleright$  important to achieve good performance in practice
- ▷ essential for some methods, e.g. SVMs

# Grid and Random Search

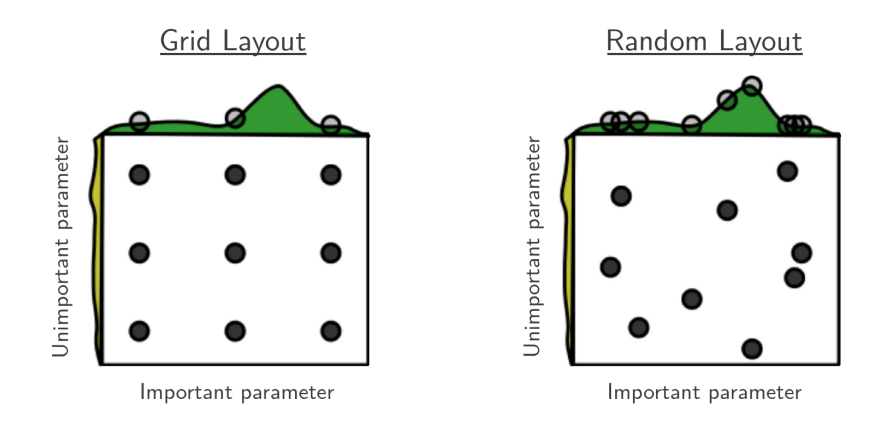

Bergstra, James, and Yoshua Bengio. "Random Search for Hyper-Parameter Optimization." J. Mach. Learn. Res. 13, no. 1 (February 2012): 281–305.

#### Population-Based Methods

- $\triangleright$  e.g. Racing and Genetic Algorithms
- $\triangleright$  start with population of random configurations
- ▷ eliminate "weak" individuals
- $\triangleright$  generate new population from "strong" individuals
- ▷ iterate

#### Model-Based Search

- ▷ currently considered state-of-the-art
- $\triangleright$  build surrogate model of parameter-response surface
- $\triangleright$  evaluate cheap model instead of expensive target function
- $\triangleright$  use model to propose next point to evaluate target function at
- ▷ iterate

## Model-Based Search – Components

- ▷ learner for surrogate model
- $\triangleright$  method for generating set of initial observations
- $\triangleright$  infill criterion how to get next evaluation point
- $\triangleright$  termination criterion

**Iter = 1, Gap = 1.9909e−01**

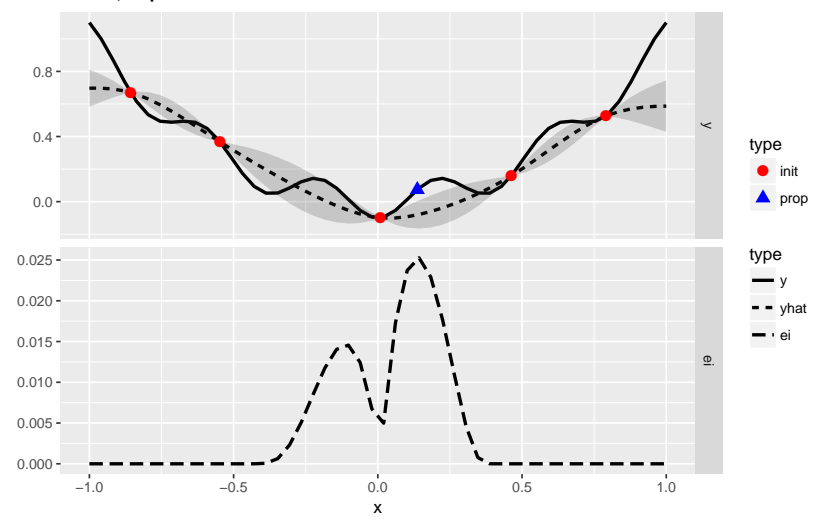

**Iter = 2, Gap = 1.9909e−01**

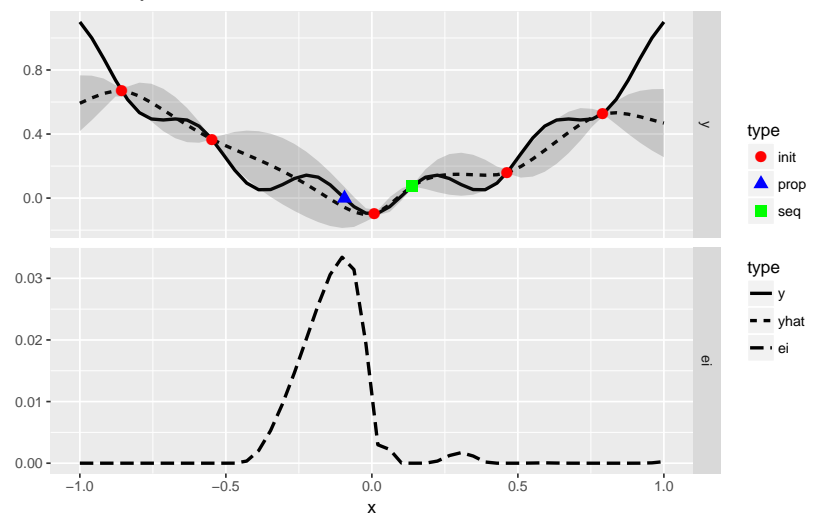

**Iter = 3, Gap = 1.9909e−01**

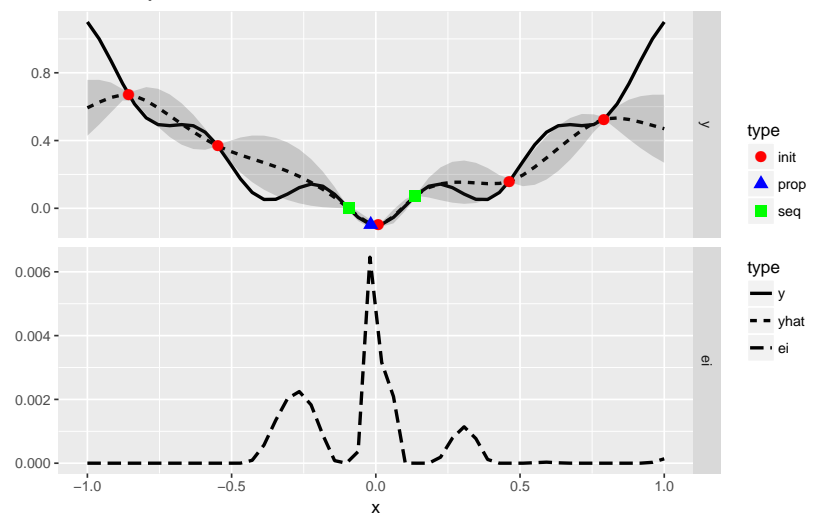

**Iter = 4, Gap = 1.9992e−01**

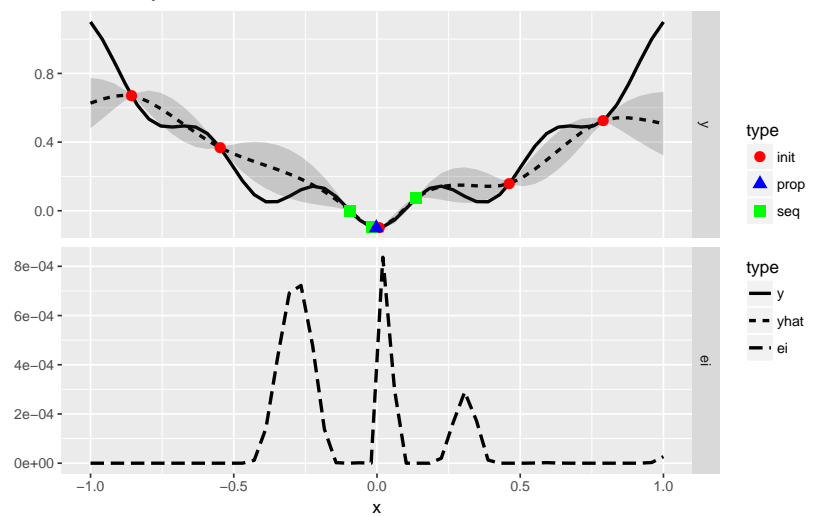

**Iter = 5, Gap = 1.9992e−01**

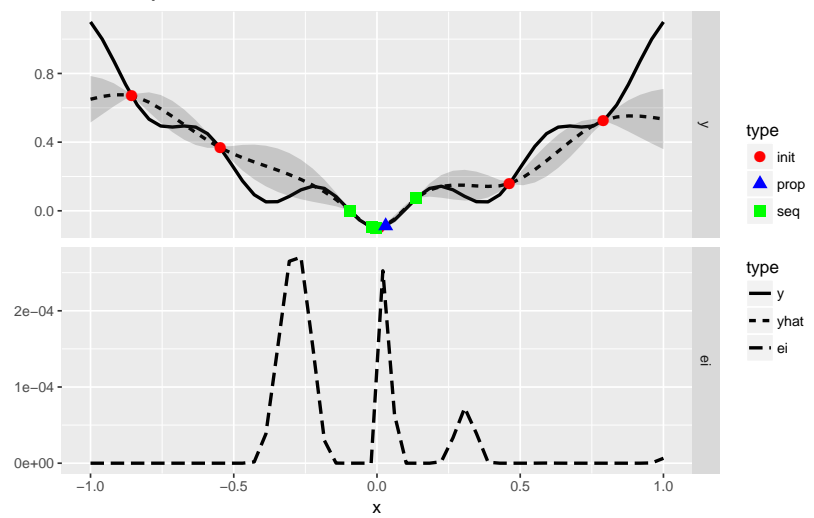

**Iter = 6, Gap = 1.9996e−01**

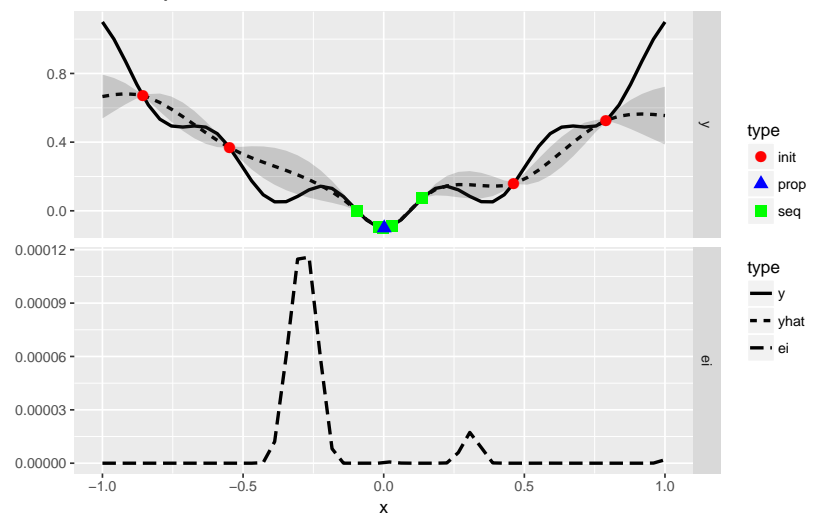

**Iter = 7, Gap = 2.0000e−01**

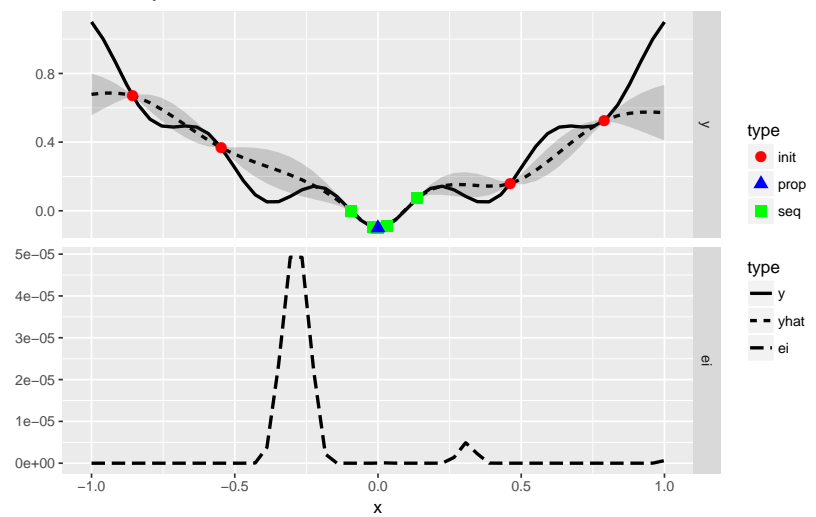

**Iter = 8, Gap = 2.0000e−01**

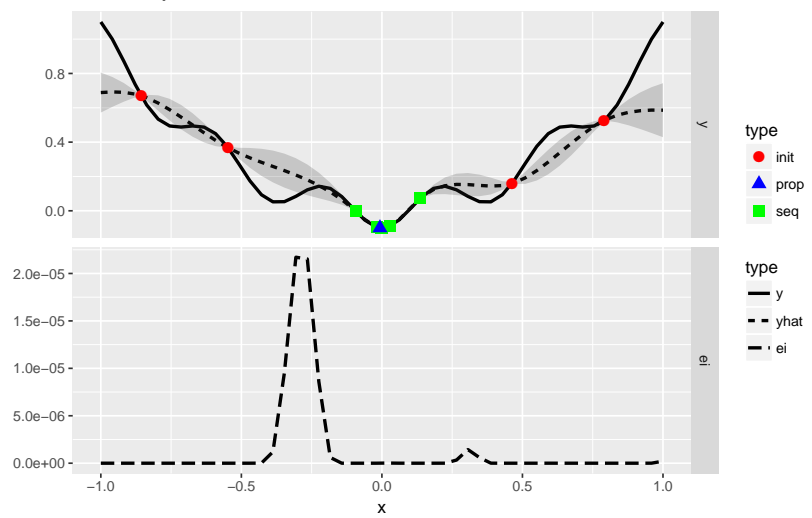

**Iter = 9, Gap = 2.0000e−01**

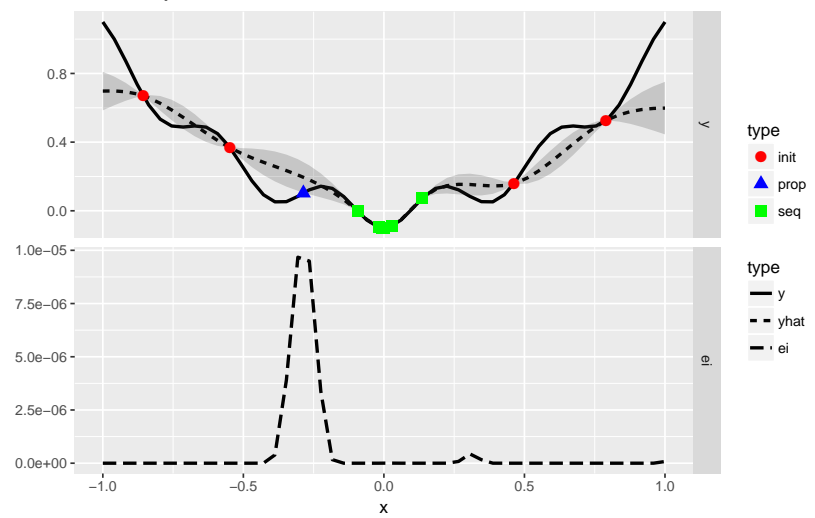

**Iter = 10, Gap = 2.0000e−01**

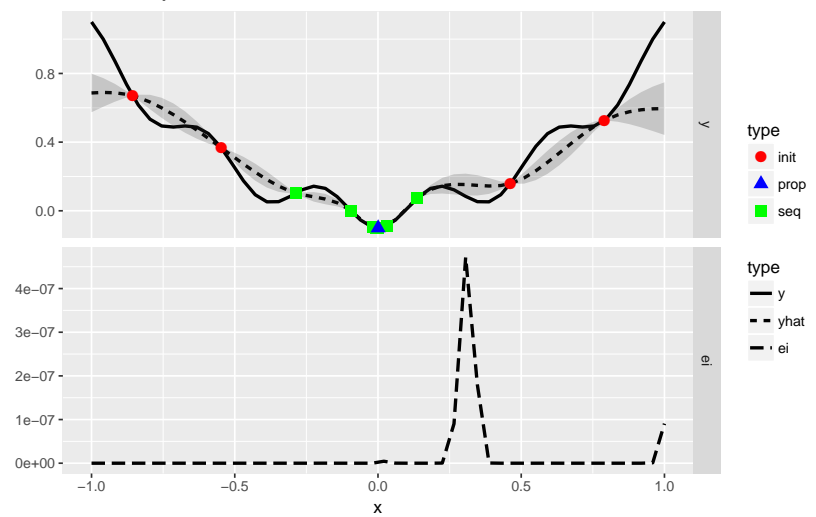

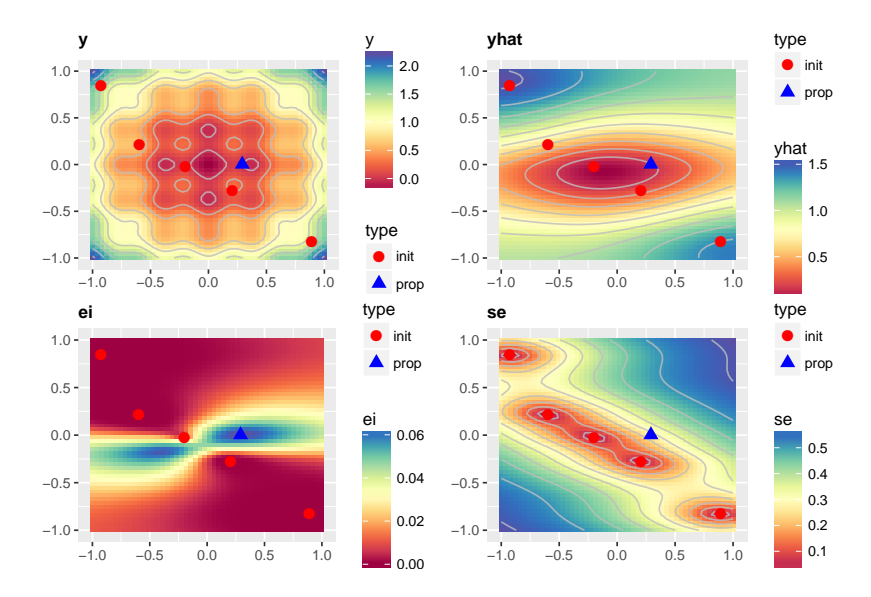

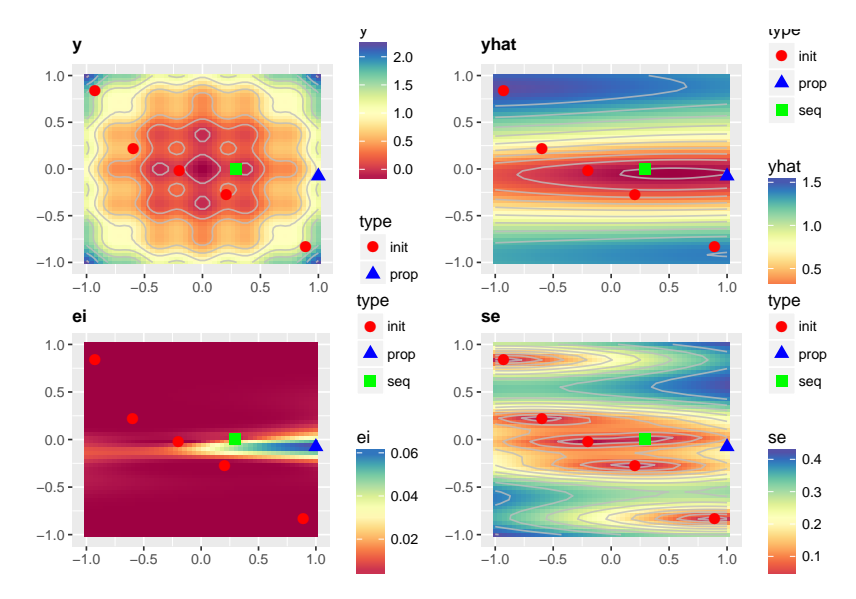

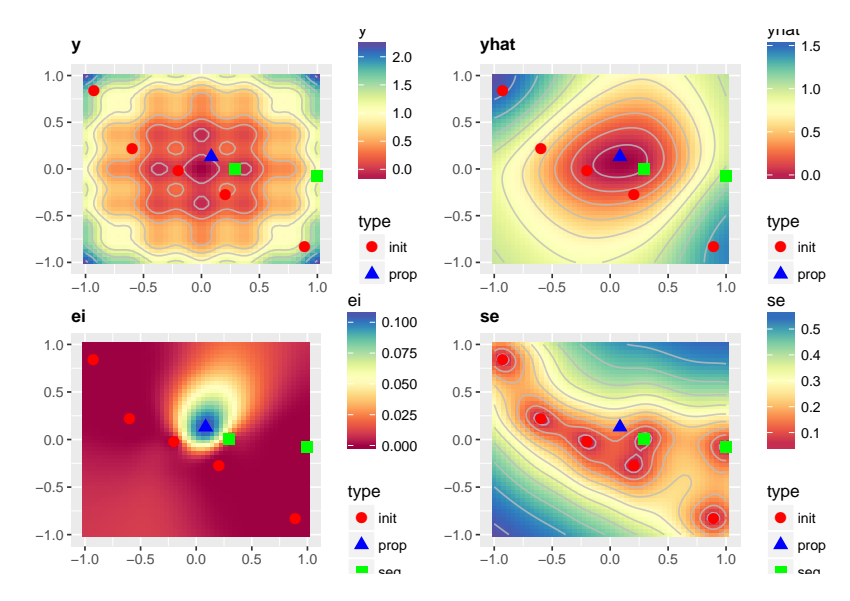

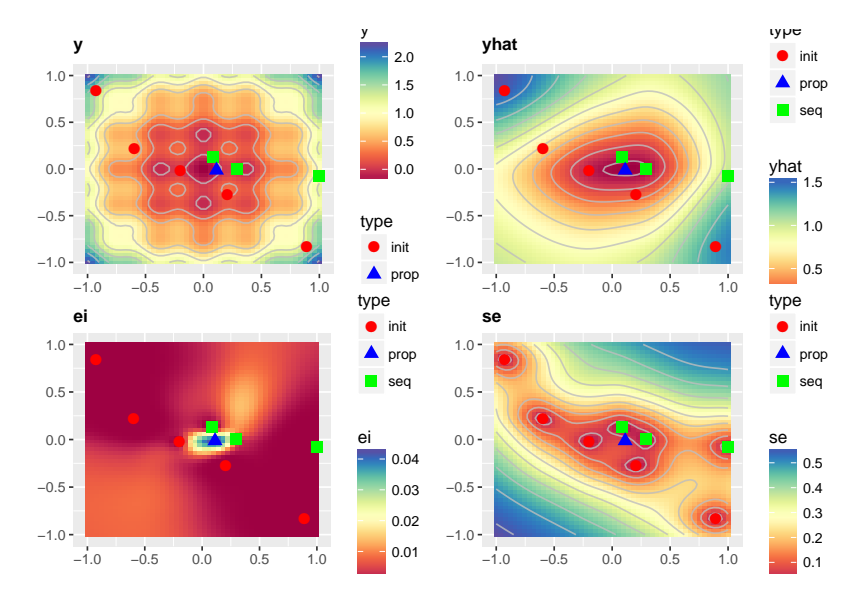

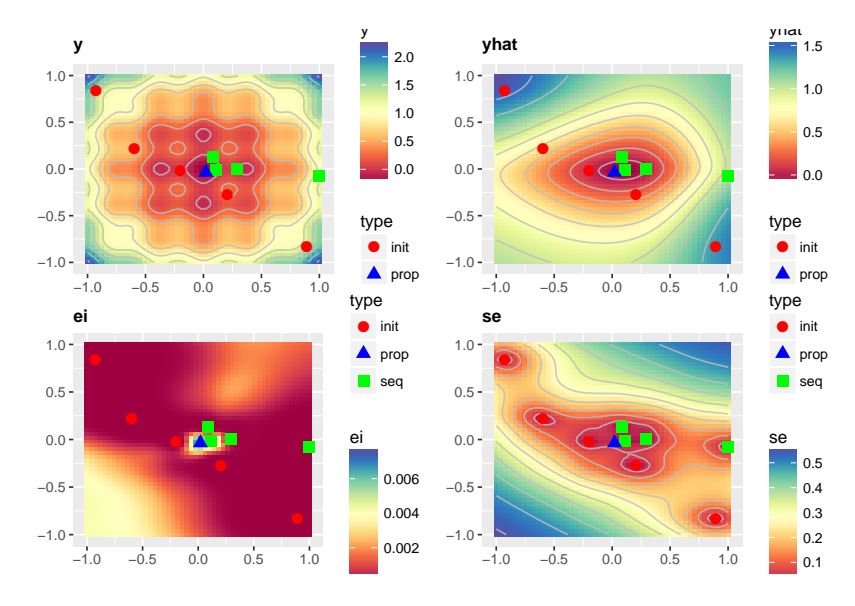

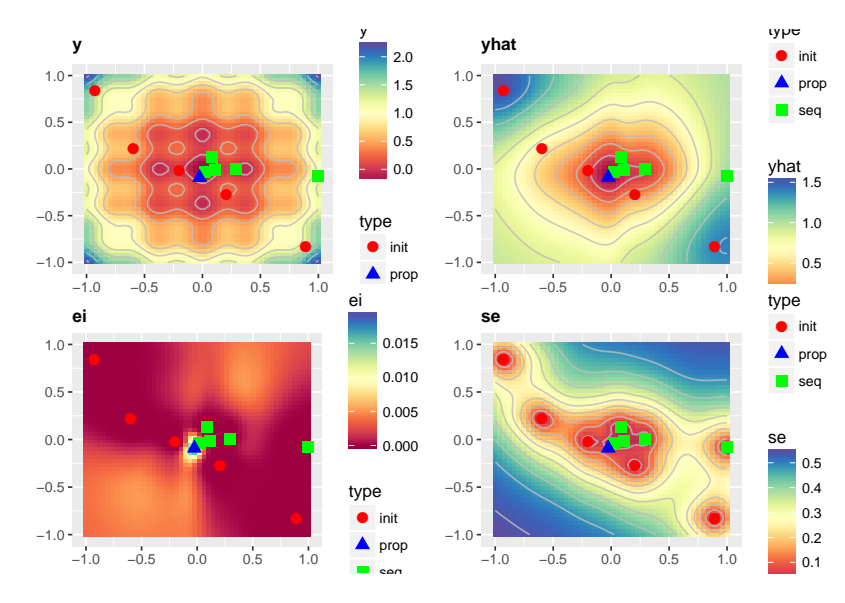

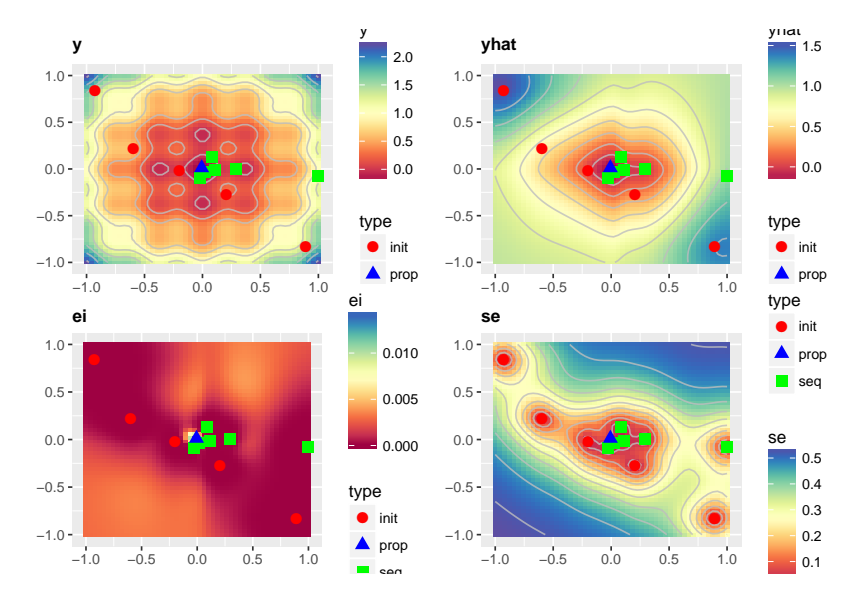

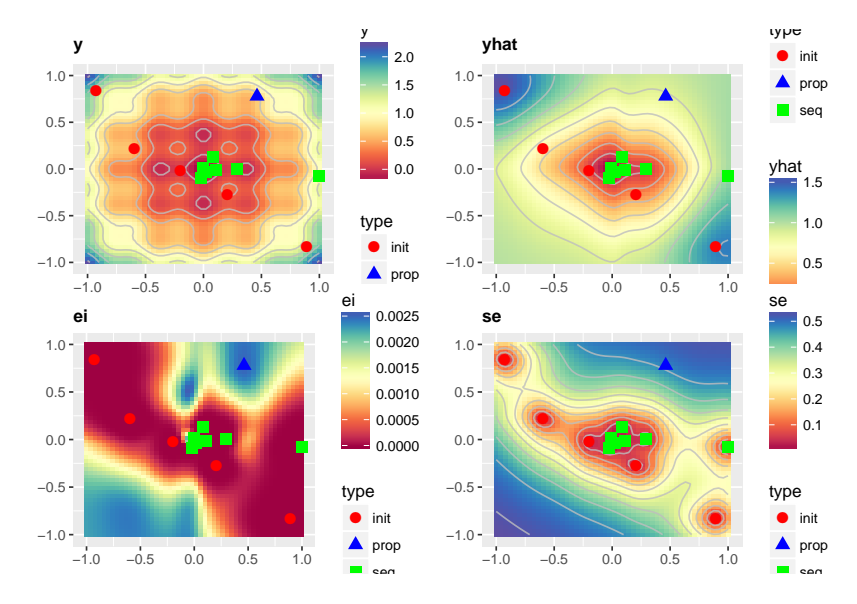

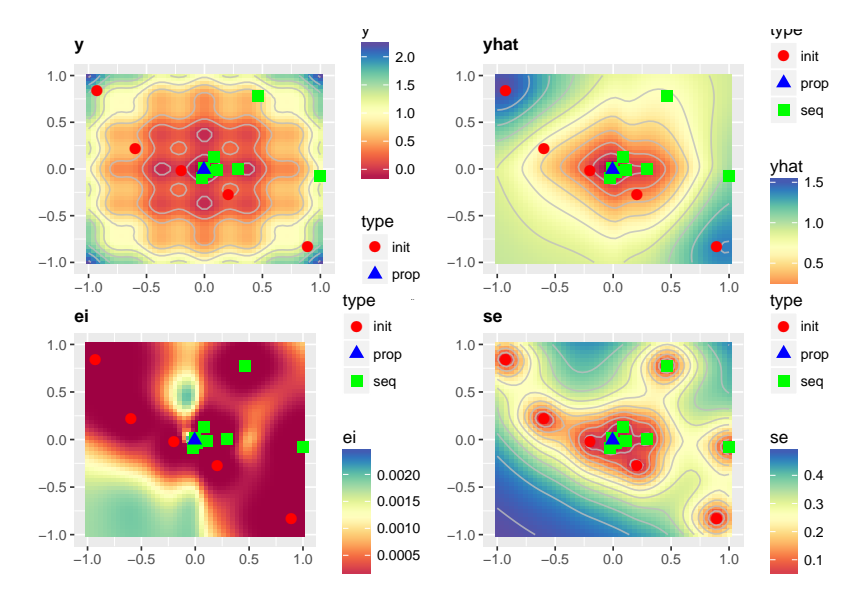

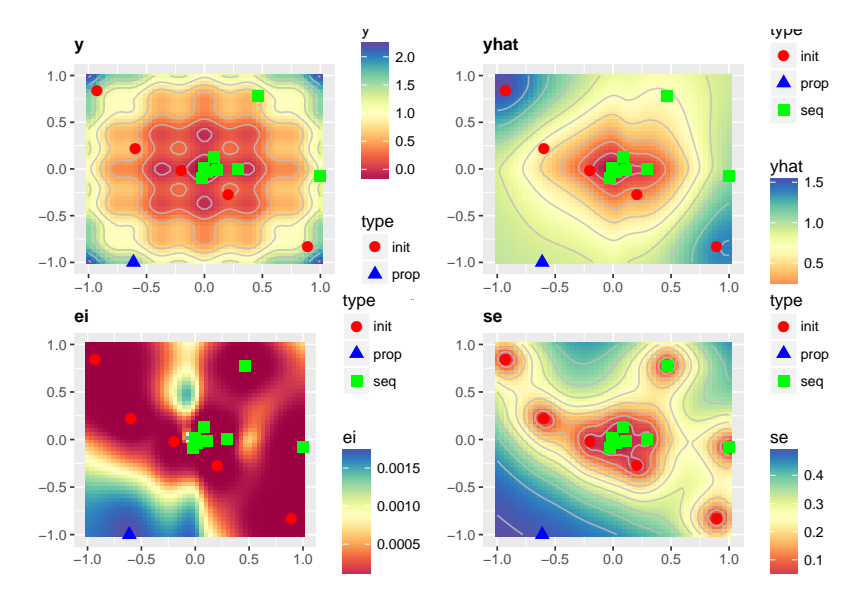

- ▷ most approaches incomplete
- $\triangleright$  cannot prove optimality, not guaranteed to find optimal solution (in finite time)
- $\triangleright$  performance highly dependent on configuration space
- *→* How do we know when to stop?

## Time Budget

How much time/how many function evaluations?

- <sup>▷</sup> too much *→* wasted resources
- <sup>▷</sup> too little *→* suboptimal result
- $\triangleright$  experiment with different settings
- $\triangleright$  run several times with different random initializations

#### Evaluation

- $\triangleright$  repeated evaluation with same train/test split statistically unsound *→* violates independence assumption
- ▷ example: parameters have no real effect, only random variation *→* still one parameter setting will "win"
- $\triangleright$  solution: different train/test splits

# Nested Resampling

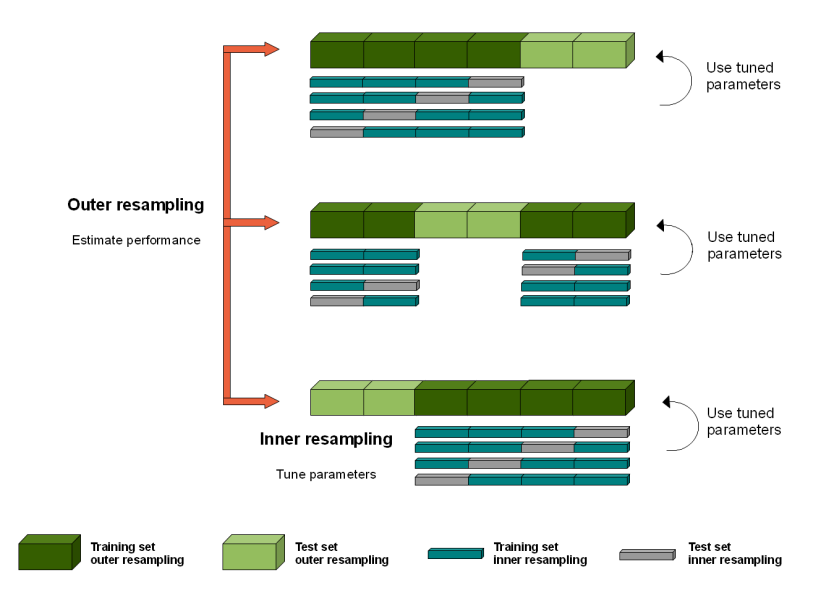

## In mlr

- $\triangleright$  tuning with different methods available as wrapper
- <sup>▷</sup> model-based optimization available in mlrMBO package
- $\triangleright$  nested resampling available as resampling method

**Exercises** 

http://www.cs.uwyo.edu/~larsko/ml-fac/ 07-tuning-exercises.Rmd